## DOWNLOAD

Get Serial Number Computer Php

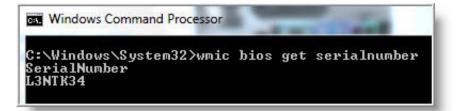

Get Serial Number Computer Php

DOWNLOAD

I know no one can prevent reverse engineering an application even exe (binary) files are cracked and with PHP (source code) anyone can do.. In my country those reverse engineers are really hard to find, so I would like to propose minimal security options like:1) Create class (say, Navigation) which identifies system information like CPU ID, Computer name or any combination of hardware ID to make a UNIQUE\_ID and matches with my given UNIQUE\_ID (to the individual to whom I sold the application).. Drive Provided by the manufacturer through Get the actual serial number When prompted for the scan answer 'Yes' to allow it.. WBEMTest exe, which is installed on any Windows PC that supports WMI, will let you browse through the various Windows classes so you can see their properties.

ExecQuery('Select \* from Win32\_PhysicalMedia') if (Disk SerialNumber ') MsgBox% Disk.

## number computer science

number computer science, number computer science definition, number computer games for preschool, number computer, number computer format, serial number computer, phone number computershare, asset number computer, model number computer, port number computer number system, computer number dgca, computer number pad, computer number system pdf, computer number system questions and answers pdf

Find computer name from serial number

## number computer games for preschool

On Windows 7, press Windows + R, type "cmd" into the Run dialog, and then press Enter.. We have two serial numbers, but the name, location, etc Home > Spiceworks Support > Spiceworks General Support.. Given the type of media it wouldn't make much sense to have one For hard drives this should work: #NoEnv #SingleInstance force for Disk in ComObjGet('winmgmts:').. You'll see the computer's serial number displayed beneath the text "SerialNumber".. obj): (install php)3) in header php (which gets included in every file):I know this method isn't full proof, but I'm pretty sure that around 60% of PHP developers won't be able to crack it!Now I only need to get current system UNIQUE\_ID.

## number computer format

Is there a way to find the name of a computer using a serial number We have two serial numbers, but the name, location.. (I've written to Nir Sofir to ask if there's a way to capture the serial number using USBDeview's 'execute on insert' but may not get a reply.. SerialNumber return Note that some manufacturers do not serial number their drives.. cardeolcardeol. See More On StackoverflowSee More On StackoverflowGetting Serial Number of the Hard Drive Provided by the manufacturer through PHP.. At the Command Prompt, type the following command and then press Enter: wmic bios get serialnumber You'll see the computer's serial number displayed beneath the text "SerialNumber". e10c415e6f